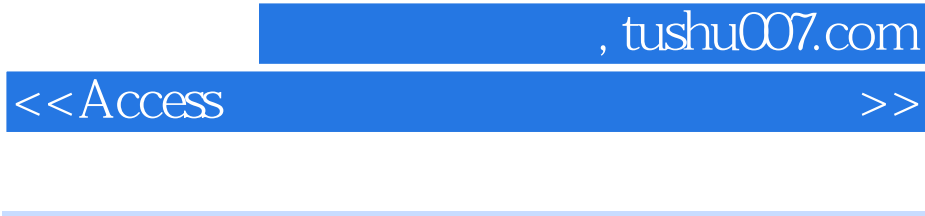

 $<<$  Access  $>$ 

- 13 ISBN 9787030248312
- 10 ISBN 7030248317

出版时间:2009-6

作者:聂玉峰//张铭晖//廖建平

页数:228

PDF

更多资源请访问:http://www.tushu007.com

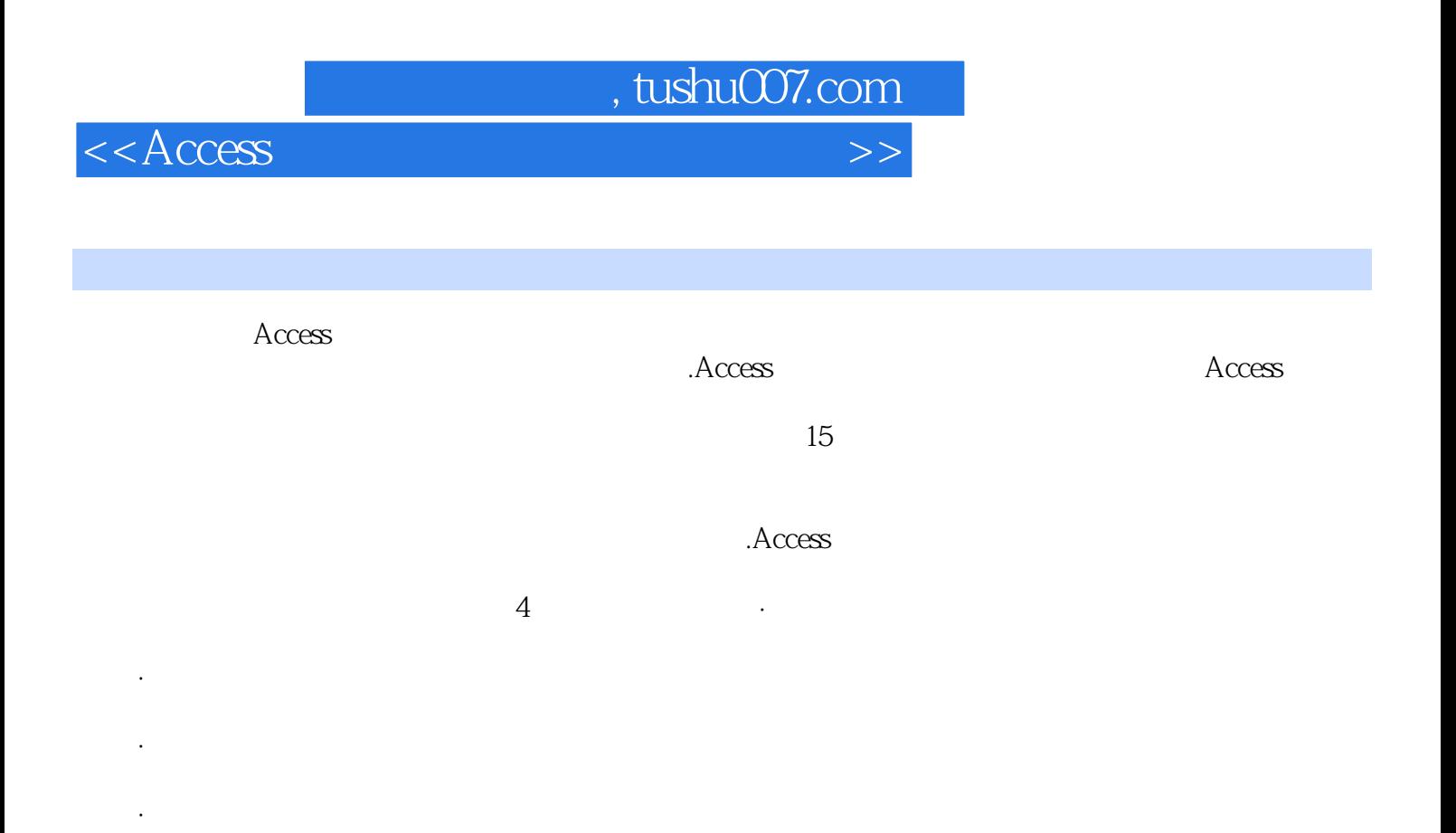

Access 2003

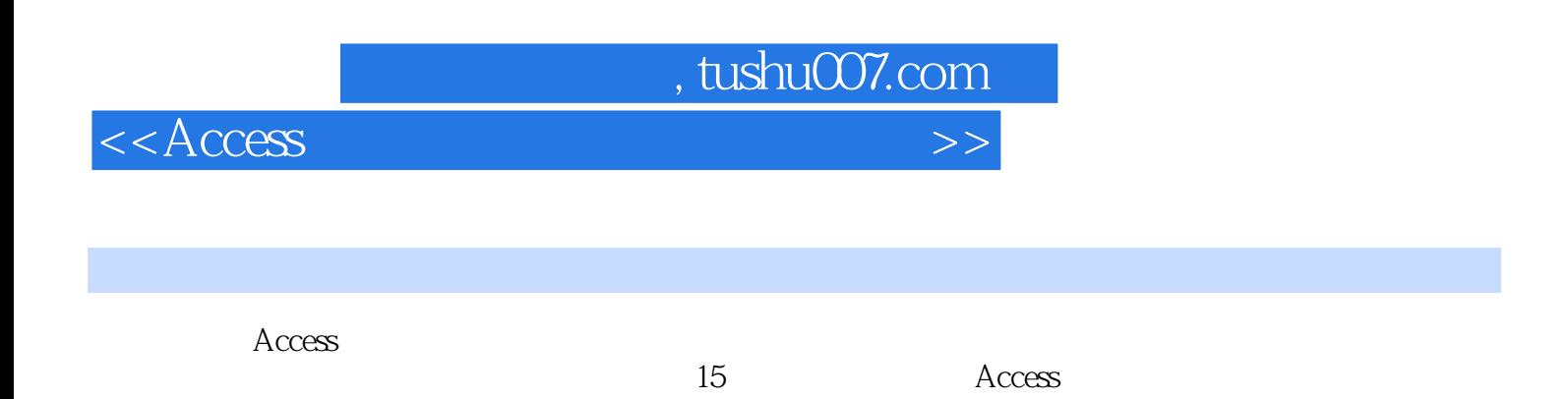

 $\rm\,Access$ 

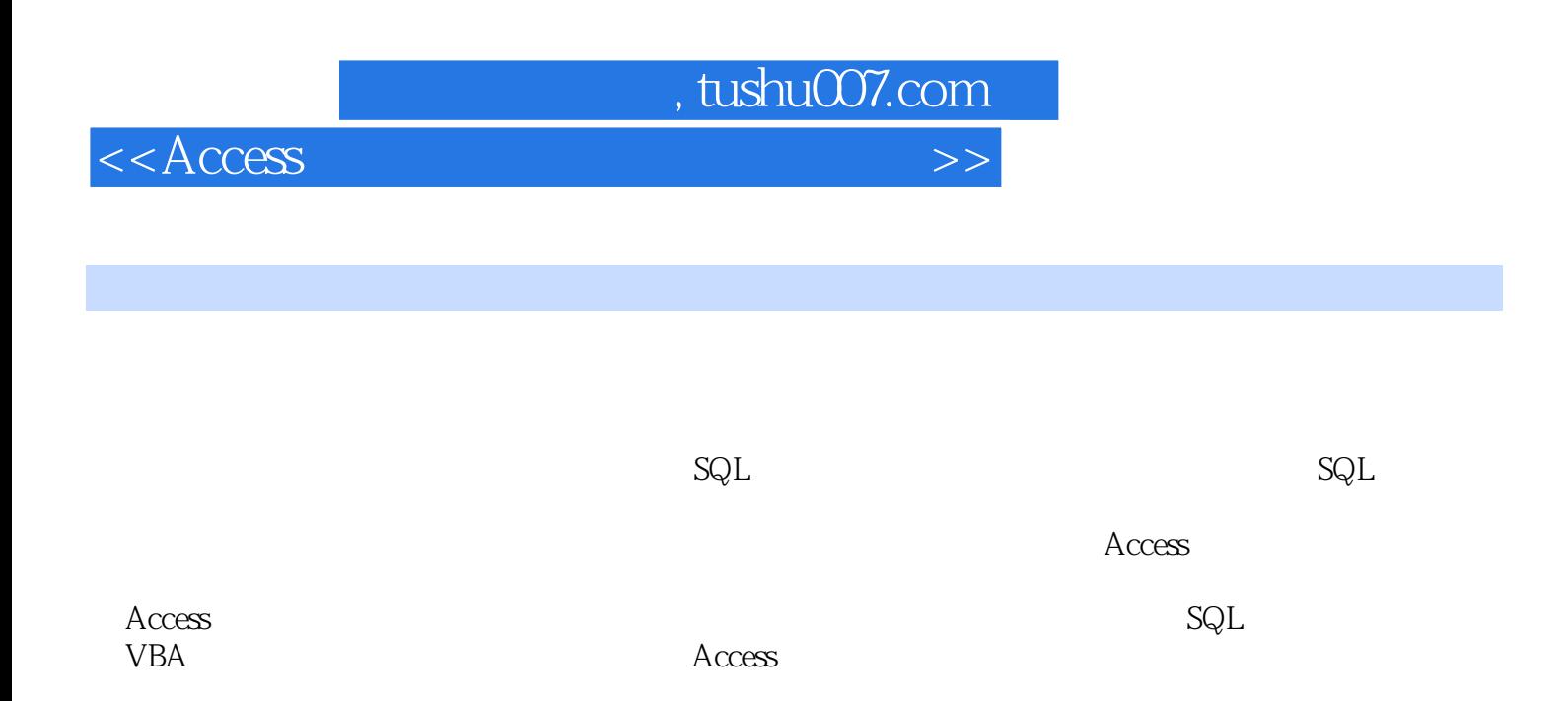

 $,$  tushu007.com

## $<<$ Access

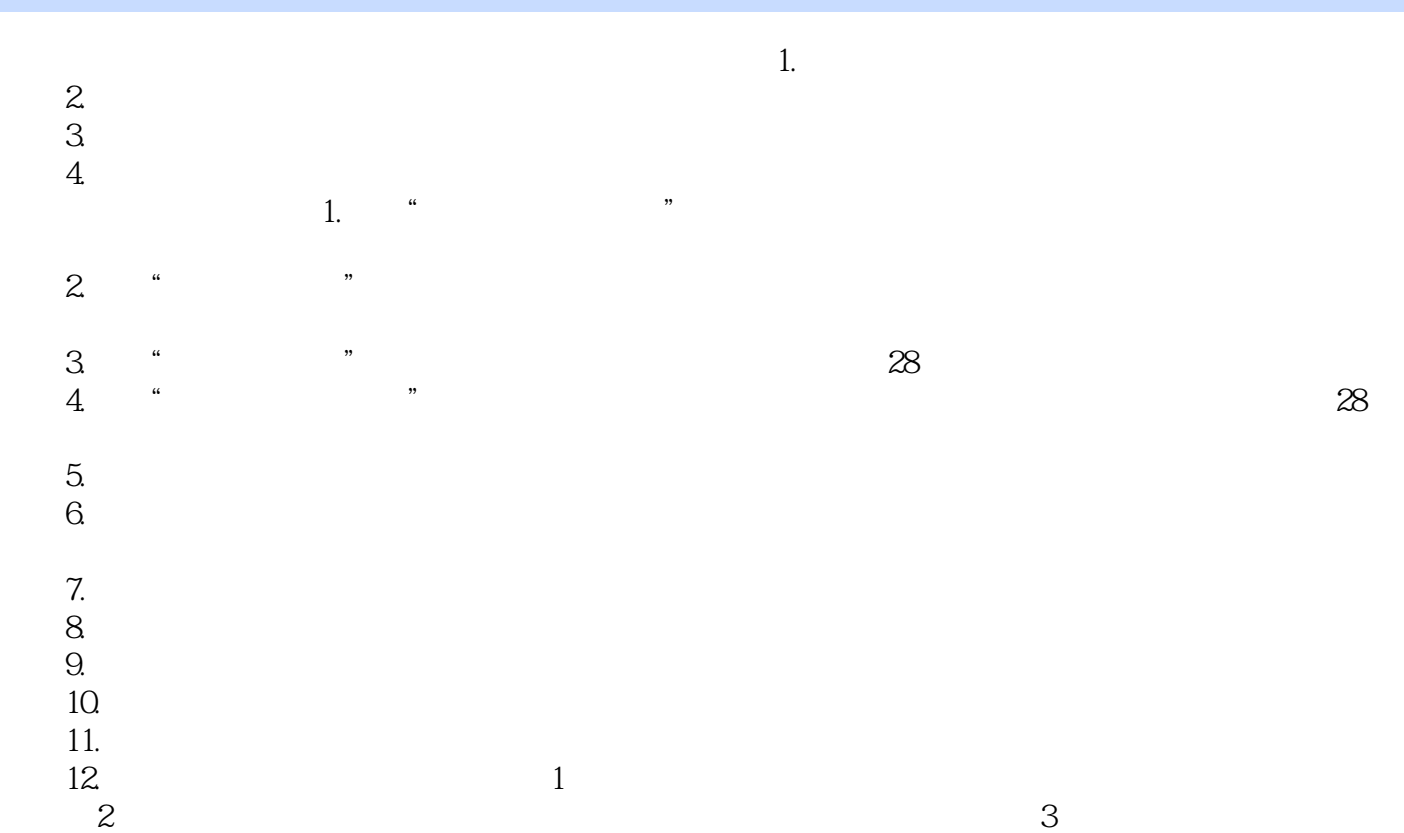

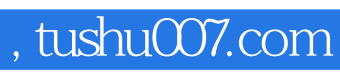

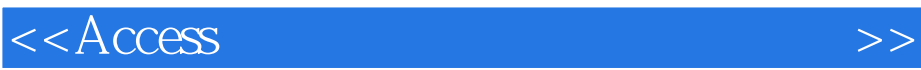

本站所提供下载的PDF图书仅提供预览和简介,请支持正版图书。

更多资源请访问:http://www.tushu007.com